## SAP ABAP table TEWSCENARIOT {Business Scenario: Text}

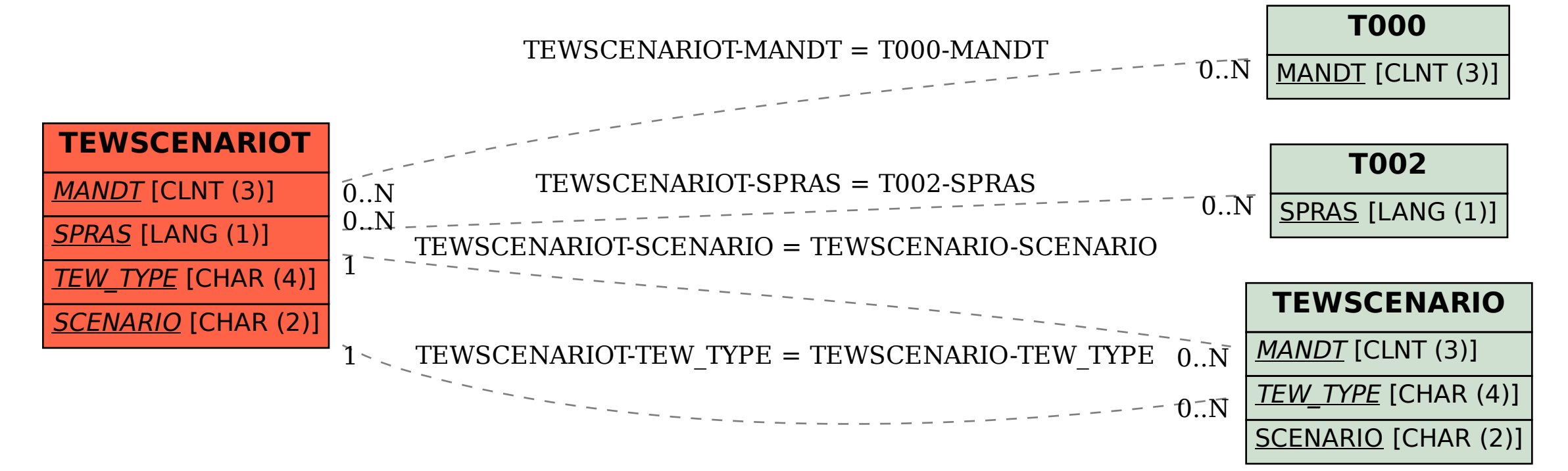